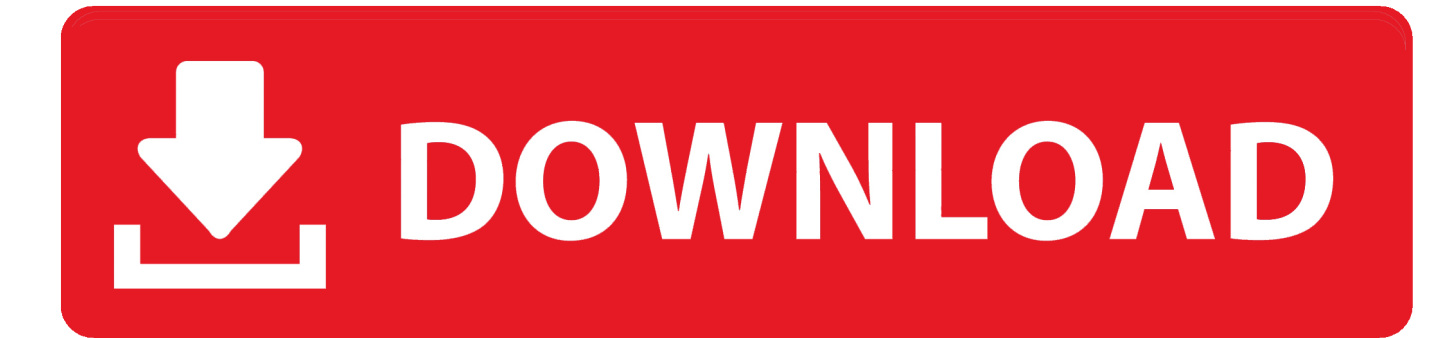

#### [Kernel Security Check Failure Error In Windows 10](https://imgfil.com/1uigrh)

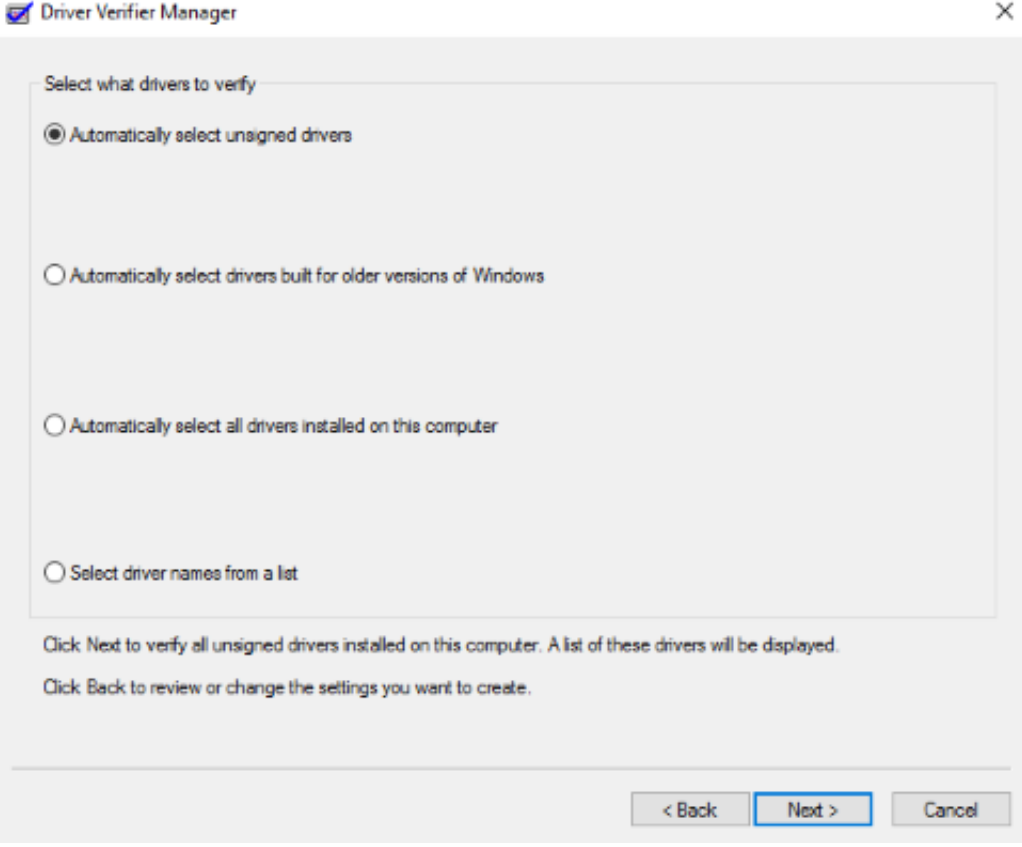

[Kernel Security Check Failure Error In Windows 10](https://imgfil.com/1uigrh)

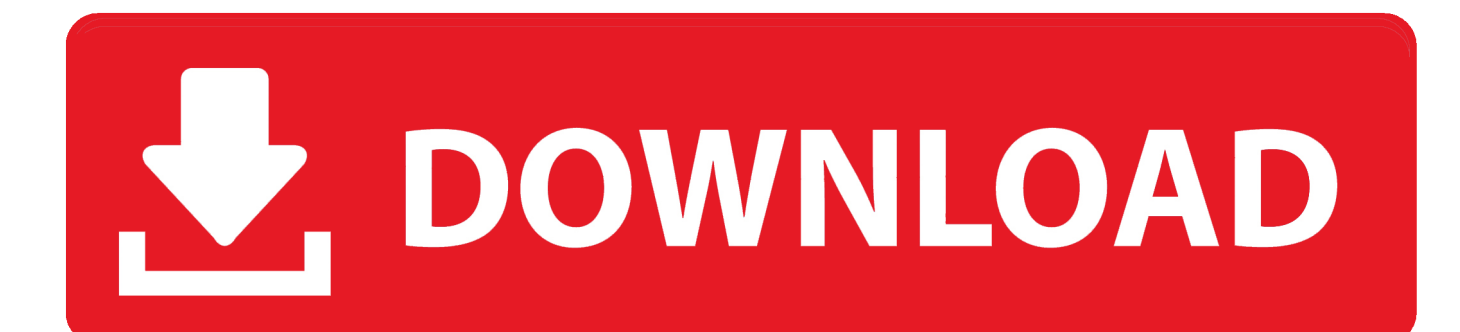

Hello, last week i've updated the pc to windows 10 1903 and since then i've noticed a constant bsod with the error Kernel security check failure .... Posted by dr\_acula: "Kernel Security Check Failure" ... Windows 10 Bug: NVIDIA CPL Context Menu Extension - Crashes windows explorer. 0 74. 2. Art7d 7. GeForce Graphics ... Need Help I got random Blue screen nvlddmkm.sys error. 2 7. 2.. If you receive Kernel Security Check Failure Stop Error or Blue Screen on Windows 10/8/7, then this post has troubleshooting steps to fix it.

- 1. kernel security check failure error windows 10
- 2. windows stop code error kernel security check failure
- 3. windows 10 error code kernel security check failure

Getting Blue Screen Error kernel security check failure While install or Upgrade Windows 10 October 2018 Update version 1809? Or while .... If you receive a Kernel Security Check Failure Stop Error or Blue Screen on Windows 10/8/7, then this post has some troubleshooting steps you .... Follow the step by step guide to get rid of kernel security check failure BSOD error in Windows 10/8. Learn how to fix this error and use your PC again.. You can identify memory problems with the memory diagnostics tool available in Windows 10, 8, and 7. This tool also tests the RAM on your .... 2 Fixing "KERNEL SECURITY CHECK ERROR" on Windows. 2.1 Fix ... On Windows 8, Windows 8.1 and Windows 10 systems, the error screen looks like this:.

## **kernel security check failure error windows 10**

kernel security check failure error windows 10, windows error kernel security check failure, windows stop code error kernel security check failure, windows error code kernel security check failure, windows 10 error code kernel security check failure, windows 10 install error kernel security check failure, windows 8 error kernel security check failure, error kernel security check failure windows 8.1 solucion, error kernel security check failure windows 8.1, error kernel security check failure windows 10 solucion, windows bsod kernel security check failure error, error kernel security check failure windows 8.1 solución [En iyi](https://aweninor.substack.com/p/en-iyi-iddaa-yorumlar) [iddaa yorumlar](https://aweninor.substack.com/p/en-iyi-iddaa-yorumlar)

A Kernel Security Check Failure Error is an error that appears with a blue screen. The issue could be compatibility, corrupted data, memory or even drivers.. Steps to fix Kernel Security Check errors. Fix 1— Enable legacy advanced boot menu. Restart your computer and insert a Windows 10 bootable ... [Free Download Aankhon Ki Gustakhiyan](https://alfredocalderon.doodlekit.com/blog/entry/13941153/free-download-aankhon-ki-gustakhiyan-uldmaki)

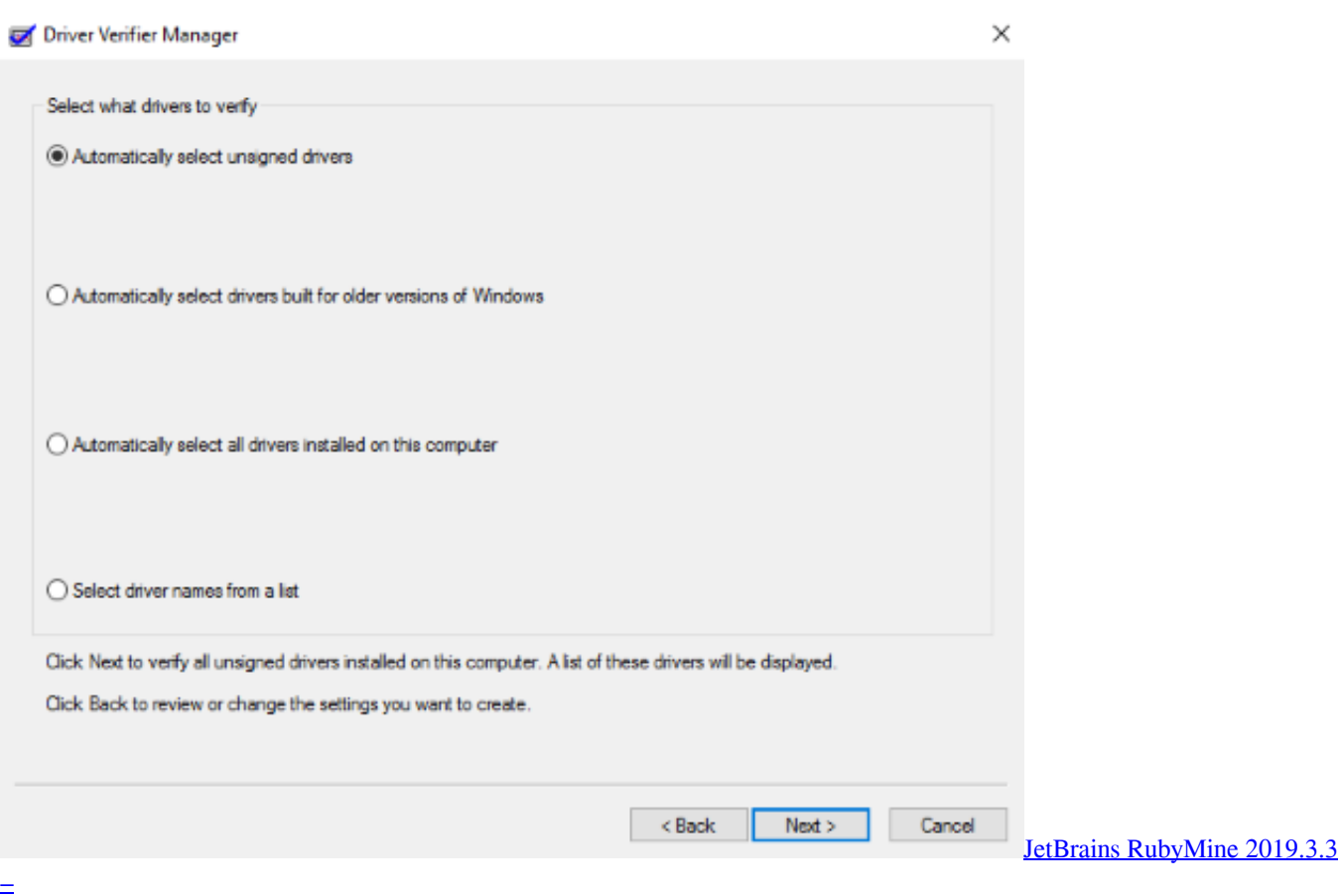

# **windows stop code error kernel security check failure**

### [Repurposing PhoneGap Apps as Desktop Apps](https://evansauser.doodlekit.com/blog/entry/13941131/repurposing-phonegap-apps-as-desktop-apps)

 In the last month I built a new computer and have been having daily, but seemingly random BSOD errors. The error is always Kernel Security .... pc not working,blue screen says kernel security check failure - posted in Windows 10 Support: My friend has just sent me some screen shots of ... [VSO ConvertXtoDVD 6.0.0.63 + Portable + Patch crackingpatching.unblock2.club](https://igbetpode.amebaownd.com/posts/15790589)

### **windows 10 error code kernel security check failure**

### [iPod Screen Scratch Removal](https://ebsukade.substack.com/p/ipod-screen-scratch-removal)

In this tutorial you 'll find detailed instructions to resolve the BSOD KERNEL SECURITY CHECK FAILURE problem in Windows 10 or Windows .... Solutions to Fix Kernel Security Check Failure Error in Windows 10/8/7. About Windows Kernel. Windows is one of the most flexible operating systems. The .... Known causes of Kernel Security Check Failure error: Fix Kernel Security Check Failure (Windows 10,8,7). Access Windows system or prevent .... Jump to Solution 7. Perform a Clean Install of Windows 10 - ... 10 to check if the kernel security check error can ... Before installing Windows 10, you should .... Got a blue screen of death with 'Kernel Security Check failure' error message in Windows 10, 8 or 7 PC or laptop? Relax! Quick fix and reliable .... Several issues might be at the root of a kernel security check failure error. Although the most common include outdated drivers, hard disk or .... The Kernel Security Check Failure Error is one of several errors that can cause the infamous BSOD (Blue Screen Of Death). This error means that one or more of your data files is corrupt or has failed a compatibility check. ... The most common reason you see this error is a recent upgrade to Windows 10. eff9728655 [Dex 6.0.0.0](https://chrissox.doodlekit.com/blog/entry/13941152/dex-6000-a-2d-mac) [– A 2D MAC](https://chrissox.doodlekit.com/blog/entry/13941152/dex-6000-a-2d-mac)

eff9728655

[Video killed the radio star](https://launchpad.net/~taistatatat/%2Bpoll/video-killed-the-radiostar) [RogueKiller 14.0.3.0 Crack With License Key Free Download 2020](https://admiring-austin-9913a7.netlify.app/RogueKiller-14030-Crack-With-License-Key-Free-Download-2020) [BitTorrent Pro – Torrent App Mod](https://www.goodreads.com/topic/show/21907322-bittorrent-pro-torrent-app-mod-link)